# МИНИСТЕРСТВО СЕЛЬСКОГО ХОЗЯЙСТВА РОССИЙСКОЙ ФЕДЕРАЦИИ

ФГБОУ ВО «Кубанский государственный аграрный университет имени И. Т. Трубилина»

Факультет агрономии и экологии

Кафедра общей биологии и экологии

# **ПРАКТИКА ПО ПОЛУЧЕНИЮ ПЕРВИЧНЫХ ПРОФЕССИОНАЛЬНЫХ УМЕНИЙ И НАВЫКОВ, В ТОМ ЧИСЛЕ ПЕРВИЧНЫХ УМЕНИЙ И НАВЫКОВ НАУЧНО-ИССЛЕДОВАТЕЛЬСКОЙ ДЕЯТЕЛЬНОСТИ. РАЗДЕЛ «МЕТОДЫ ИССЛЕДОВАНИЙ В ЭКОЛОГИИ»**

### **Методические рекомендации**

к проведению учебной практики для обучающихся по направлению 05.03.06 Экология и природопользование, направленность «Экология и природопользование»

> Краснодар КубГАУ 2019

*Составитель:* Ю. Ю. Никифоренко

**Практика по получению первичных профессиональных умений и навыков, в том числе первичных умений и навыков научно-исследовательской деятельности. Раздел «Методы исследований в экологии» :** метод. рекомендации / сост. Ю. Ю. Никифоренко. – Краснодар : КубГАУ, 2019. – 44 с.

Изложены теоретические основы, а также практические указания к проведению учебной практики по методам экологических исследований. Рассматриваются различные методические подходы для изучения состояния окружающей среды.

Методические рекомендации предназначены для обучающихся по направлению 05.03.06 Экология и природопользование, направленность «Экология и природопользование».

Рассмотрено и одобрено методической комиссией факультета агрономии и экологии Кубанского госагроуниверситета, протокол № 8 от 30.04.2019 г.

Председатель методической комиссии В. П. Василько

- © Никифоренко Ю. Ю., составление, 2019
- © ФГБОУ ВО «Кубанский государственный аграрный университет имени И. Т. Трубилина», 2019

### ПЕЛЬ. ЗАЛАЧИ И СОЛЕРЖАНИЕ УЧЕБНОЙ **ПРАКТИКИ**

Учебная практика по получению первичных профессиональных умений и навыков, в том числе первичных умений и навыков научно-исследовательской деятельности по дисциплине «Методы исследований в экологии» ставит главной целью закрепление студентами, обучающимися по направлению подготовки 05.03.06 Экология и природопользование, теоретических и практических знаний в полевых условиях и освоение методических подходов к комплексному изучению различных видов ландшафтов.

Залачами практики является обучение студентов находить подходящие методы для проведения экологических исследований при изучении различных компонентов окружающей среды, оценивать различные изменения в состоянии абиотических и биотических объектов исследований, усвоить особенности проведения лабораторного эксперимента, освоить технику проведения вегетационного и полевого опытов в экологических исследованиях, научиться делать правильные выводы из наблюдений и прогноз дальнейшей ситуации.

Практика организуется и проводится на кафедре общей биологии и экологии факультета агрономии и экологии в стационарной форме в Ботаническом саду им. И. С. Косенко, на КубГАУ территории, прилегающей  $\mathbf K$ (правый  $6$ eper р. Кубань), в условиях, соответствующих выбранной методике и задачам исследования. Занятия проводятся непрерывно путем выделения в календарном учебном графике двухнедельного периода.

Формы работы с обучающимися в ходе проведения учебной практики: 1) экскурсии, в ходе которых группа знакомится с определенными типами экосистем, их структурой; анализирует состояние исследуемых экосистем, используя методы

экологических исследований; 2) задания для подгрупп из 5 – 6 человек, позволяющие углубить и детализировать знания, полученные во время практических работ; 3) индивидуальные задания – отчет по каждому разделу в виде заполненных бланков, таблиц, их анализа, расчетов.

В результате прохождения практики обучающиеся осваивают следующие виды работ: районирование оцениваемой территории по допустимой антропогенной нагрузке на компоненты окружающей среды; проведение лабораторных исследований и экспертиз отобранных проб почвы и растительности; определение зон повышенной экологической опасности; подготовка документации, содержащей сведения о состоянии окружающей среды, местах отбора проб, методиках измерений.

Практика состоит из следующих разделов:

1. Подготовительный этап, включающий инструктаж по технике безопасности, вводный план по организации практики.

2. Основной этап включает выполнение индивидуального задания и подготовка отчета по учебной практике. Основная тематика индивидуальных заданий включает методику проведения лабораторных, вегетационных и полевых опытов с целью оценки взаимосвязей между компонентами окружающей среды и отработки физических, химических и биологических методов, используемых при проведении экологических исследованиях.

3. Заключительный этап включает подготовку и защиту отчѐта.

В результате прохождения практики формируются следующие компетенции: владение базовыми знаниями фундаментальных разделов физики, химии и биологии в объеме, необходимом для освоения физических, химических и биологических основ в экологии и природопользовании; методами химического анализа, знаниями о современных динамических процессах в природе и техносфере, о состоянии геосфер Земли, экологии и эволюции биосферы, глобальных экологических проблемах, методами отбора и анализа геологических и биологических проб, а также навыками идентификации и описания биологического разнообразия, его оценки современными методами количественной обработки информации; владение навыками планирования и организации полевых и камеральных работ, а также участия в работе органов управления.

Формы аттестации по итогам учебной практики – собеседование, составление и защита отчета.

Критериями получения зачета являются: посещаемость студентом занятий в соответствии с графиком прохождения практики, подкрепленная отметкой руководителя в дневнике; наличие всех необходимых документов (дневника практики, отчета, оформленного в соответствии с требованиями), подписанных руководителем практики от кафедры; содержательность разделов отчета плану и полнота выполнения заданий; развернутость ответа студента при защите отчета по практике, представляющая собой связное, логически последовательное сообщение на заданные вопросы. К критериям оценивания ответа относятся: полнота и правильность ответа; степень осознанности, понимание изученного; языковое оформление ответа.

Последовательность изложения материалов отчета должна соответствовать программе практики. По итогам промежуточной аттестации выставляется дифференцированный зачет.

### **ОСНОВНЫЕ ПОНЯТИЯ И ТЕРМИНЫ МЕТОДОВ ИССЛЕДОВАНИЙ В ЭКОЛОГИИ**

*Методы исследований в экологии* – это пути и способы изучения экологических явлений. Совокупность определенных приемов исследования представляет собой методику исследования. В зависимости от объектов экологии и целей исследования используют те или иные методы. Главными из них, как в любом естественно-научном исследовании, являются методы: описание, наблюдение и эксперимент.

Экология имеет свою специфику: объектом ее исследования служат не только единичные особи – организмы, но и целые группы особей – популяции и их сообщества – биогеоценозы и даже биосфера. Многообразие связей, формирующихся на уровне разных по сложности биологических систем, обусловливает большое разнообразие методов экологических исследований, выявляющих количественное участие особей, видов и их качественную оценку состояния в условиях обитания. Реализуются они в большом разнообразии приемов полевых и лабораторных исследований экологических свойств окружающей среды.

*Полевые методы* исследования для эколога имеют первостепенное значение. Они обеспечивают возможность изучения свойств живых организмов, популяций, сообществ и биосферы в их естественной обстановке, непосредственно в природной среде. Они позволяют обнаружить взаимосвязи организмов, видов и сообществ со средой, установить общую картину развития природы в конкретных условиях того или иного региона, выяснить комплекс факторов и их воздействие в природной обстановке.

Полевые исследования подразделяются на маршрутные и стационарные, описательные и экспериментальные.

*Маршрутные методы* используются главным образом для выяснения наличия экологических объектов (например, присутствие тех или иных жизненных форм организмов, экологических групп, фитоценозов, охраняемых видов, комплекса факторов среды и т. п.), их разнообразия и встречаемости на исследуемой территории. Основными приемами здесь выступают: прямое наблюдение, оценка состояния, измерение, описание (например, описание исследуемых площадок или отдельных представителей живого мира, наблюдение фенологического состояния организмов конкретного вида и т. п.), составление схем, карт и инвентаризационных списков исследуемых объектов.

*Стационарные методы* – это методы длительного (сезонного, круглогодичного или многолетнего) наблюдения за одними и теми же природными объектами, требующие неоднократных описаний, замеров изменений, происходящих у наблюдаемых объектов. Стационарные методы обычно совмещают в себе полевые и лабораторные методики. При этом обычно используются методы физиологии, биохимии, анатомии, систематики, физики, химии, географии и др.

*Описательные методы* широко применяются в стационарных исследованиях при регистрации основных особенностей изучаемых объектов, прямом наблюдении, выявлении факторов воздействия, картировании экологических явлений, инвентаризации ценных природных объектов и пр.

*Экспериментальные методы* широко используются в экологических исследованиях. Эксперимент в природе отличается от наблюдения тем, что организмы (или другие объекты) искусственно ставятся в условия, при которых можно строго дозировать тот или иной фактор и точнее, чем при наблюдении, оценить его влияние. Эксперимент, поставленный в полевых условиях, может продолжаться в лаборатории. Выводы, полученные в лабораторном экологическом эксперименте, требуют обязательной проверки в природе.

7

### САМОСТОЯТЕЛЬНАЯ ИССЛЕДОВАТЕЛЬСКАЯ **РАБОТА**

Тема 1. Определению степени загрязнения среды методом биотестирования (лабораторный опыт)

Биотестирование различных субстратов является одним из приемов в экологических исследованиях и может быть использовано при оценке их загрязнения, либо при изучении реакции растений на изменяющиеся условия среды. Основными достоинствами методов биотестирования являются: быстрота проведения анализа, чувствительность, универсальность, информативность и доступность.

В экологических исследованиях биотестирование часто проводят в условиях лабораторного опыта. Для оценки параметров среды осуществляется наблюдение за реакциями живых организмов, выступающими в роли тест-объектов. Пребывая определенное время в заданных условиях, происходят изменения их физиологических, биохимических, генетических, морфологических или иммунных систем. Объект извлекается из контролируемой среды и в лабораторных условиях проводится необходимый анализ.

Полученные в ходе проведения биотестирования результаты позволяют установить характер влияния среды обитания на живой организм и помогают задать направление для проведения дальнейших, более детальных исследований.

Цель работы - определение влияния водных вытяжек, полученных из отходов промышленного (фосфогипс) и сельскохозяйственного (полуперепревший навоз крупного рогатого скота) производства на прорастание семян озимой пшеницы и биометрические показатели ростков.

*Материалы и оборудование:*

– семена озимой пшеницы – 250 шт.;

– образцы минеральных и органических отходов (фосфогипс, полуперепревший навоз крупного рогатого скота);

– образцы почвы;

– емкости, вместимостью 1000 мл;

– дистиллированная вода;

– чашки Петри – 25 шт.;

– фильтровальная бумага – 25 шт. по размеру чашки Пет-

ри;

– мерные цилиндры на 10 мл;

– маркер по стеклу;

– весы электронные;

– линейка.

*Ход работы:*

1. Получить водную вытяжку почвы, отходов и их смесей. Для этого приготовить водный раствор в соотношении 1:5 (на 20 г субстрата 100 мл воды).

2. Откалибровать семена озимой пшеницы, т. е. отобрать примерно одинаковые по размеру и по массе.

3. В каждую чашку Петри поместить фильтровальную бумагу и равномерно разложить по 10 семян озимой пшеницы. Чашки подписать согласно выбранным вариантам.

4. В качестве вариантов исследований наметить следующие: 1 – дистиллированная вода; 2 – почва; 3 – фосфогипс; 4 – полуперепревший навоз крупного рогатого скота; 5 – смесь фосфогипса и навоза КРС в соотношении 1:1. Количество повторностей каждого варианта по 5.

5. Провести химические анализы водных вытяжек на определение таких показателей как pH, нитраты.

5. В каждую чашку Петри в зависимости от варианта исследования ввести по 20 мл жидкости. Чашки Петри накрыть крышками и оставить на 3-е суток.

6. По окончании 3 дней оценить характер всхожести (%) в зависимости от варианта опыта с учетом всех повторностей.

7. На 7-е сутки произвести окончательные замеры. Определить следующие биометрические показатели растений: длина главного корня, длина ростка, масса корня и масса ростка. Данные занести в таблицу 1. Для каждого варианта сформировать отдельную таблицу.

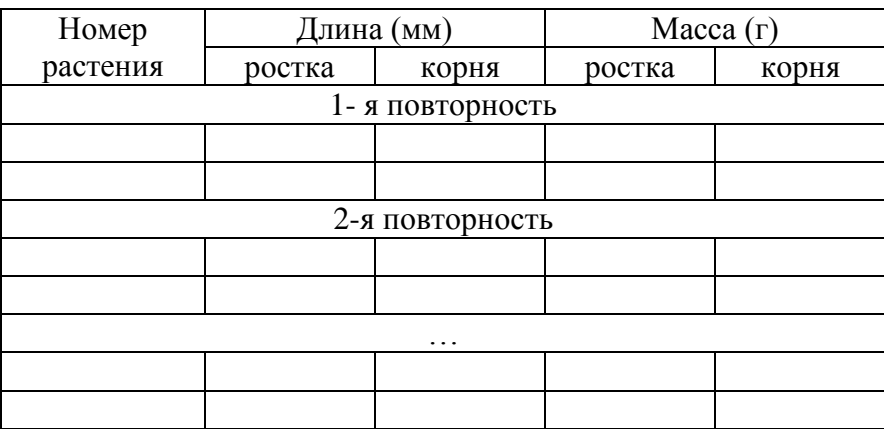

Таблица 1 – Результаты биотестирования (вариант №…)

8. В каждом варианте рассчитать среднее значение и ошибку средней. Записать в виде:  $\bar{x} \pm S_{\bar{x}}$ .

Среднее значение рассчитывается по формуле:

$$
\bar{x} = \frac{1}{n} \sum_{i=1}^{n} x_i = \frac{x_1 + x_2 + x_3 + \ldots + x_n}{n},
$$

где *X1, X2, X3,…, X<sup>n</sup>* – значения признака; *n* – объем выборки.

Ошибка средней вычисляется по формуле

$$
S_{\overline{x}} = \frac{S_x}{\sqrt{n}} = \sqrt{\frac{S_x^2}{n}},
$$

где  $S_x$  – среднее квадратическое отклонение.

Среднее квадратическое отклонение выражается в тех же единицах, что и признак. Рассчитывается по формуле

$$
S_x = \sqrt{\frac{\sum_{i=1}^k n_i (x_i - \overline{x})^2}{n-1}},
$$

где  $n_i$  – частота встречаемости признака.

9. Данные занести в сводную таблицу (таблица 2).

Таблица 2 – Средние показатели результатов биотестирования

| Вариант   | Всхожесть | Длина (мм) |       | Macca $(r)$ |       |
|-----------|-----------|------------|-------|-------------|-------|
| опыта     | $\%$ )    | ростка     | корня | ростка      | корня |
| Контроль  |           |            |       |             |       |
| Вариант 1 |           |            |       |             |       |
| Вариант 2 |           |            |       |             |       |
| $\cdots$  |           |            |       |             |       |

10. Попарно сравнить выборочные средние каждого варианта с контролем и определить существенность различий между ними.

11. Сделать выводы по проделанной работе.

#### *Тема 2. Методические аспекты вегетационного опыта при проведении экологических исследований*

Вегетационный опыт – это исследование, осуществляемое в контролируемых условиях (вегетационных домиках, теплицах, климатических камерах) с целью установления различий между вариантами опыта и количественной оценки действия и взаимодействия изучаемых факторов на рост и развитие растений.

*Цель работы –* изучить особенности проведения вегетационного опыта по оценке воздействия различных отходов производства на агроэкологические свойства почвы и развитие растений.

Вследствие того, что длительность практики (2 недели) не позволяет в полной мере осуществить наблюдение за вегетационным опытом, руководитель практики знакомит студентов с процедурой его заложения, а уход за растениями и регистрация данных по их развитию осуществляется на ранее заложенных на кафедре общей биологии и экологии опытах.

*Материалы и оборудование:*

- *–* пластиковые ведра (по количеству повторностей);
- семена озимой пшеницы по 1 кг;
- фосфогипс 1 кг;
- сухой куриный помет 0,2 кг;
- полуперепревший навоз КРС 0,5 кг;
- древесные опилки 0,5 кг;
- емкость для воды (5 л ).

*Место проведения:* вегетационная площадка кафедры общей биологии и экологии КубГАУ.

*Ход работы:*

1. Подготовка почвы для закладки вегетационного опыта и навесок из отходов. Масса зависит от объема сосуда и цели опыта.

2. Набивка вегетационных сосудов.

3. Посев растений исследуемой культуры и их полив.

4. После появления проростков, в каждой ячейке оставляют по пять растений. Удаляют сорные растения, рыхлят почву и замеряют параметры растения: длину ростка, количество листов. Данные заносят в таблицу 3.

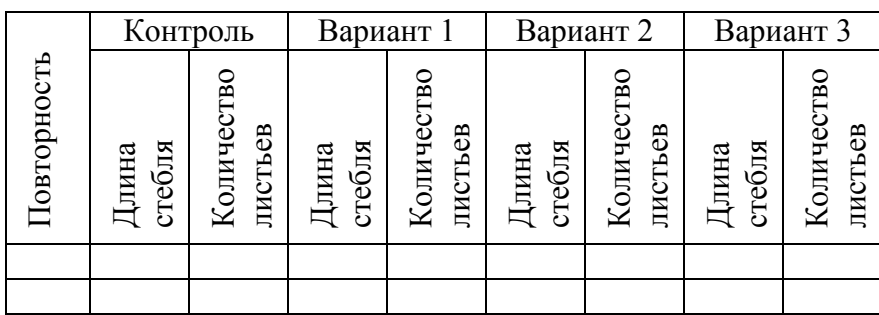

Таблица 3 – Результаты биометрических измерений

5. После выхода растения в трубку, измеряют диаметр стебля, фиксируя дату появления колосков.

6. Результаты опыта обрабатывают статистическими методами (табл. 4) и делают выводы о степени воздействия условий в каждом из вариантов опыта на параметры растений и свойства почвы.

Таблица 4 – Статистическая обработка биометрических измерений растений в вегетационном опыте

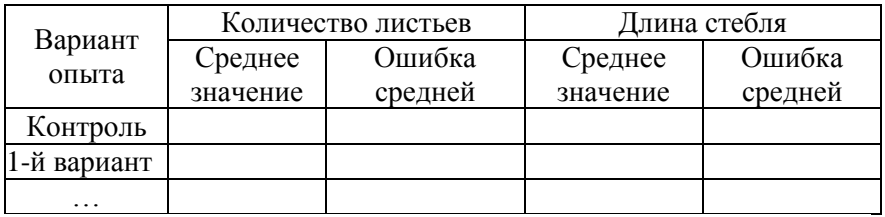

7. По результатам исследований сделать аргументированные выводы.

#### *Тема 3. Методика закладки и проведения полевого опыта*

*Полевой опыт* – это метод исследования, проводимый в природной полевой обстановке на специально выделенном земельном участке с целью оценки воздействия условий среды на биологические компоненты агроландшафта. Полевой опыт является в первую очередь биологическим методом исследований, так как в его основу положена реакция биологического объекта на изучаемые факторы.

Полевой опыт позволяет дать объективную оценку влияния изучаемых факторов, если эксперимент проведен с учетом методических требований. Ошибки технического характера, допущенные на любом этапе опытной работы, нарушают достоверность получаемых результатов и искажают представление о различии вариантов. Поэтому соблюдение всех технических правил проведения эксперимента в поле – важнейшее условие получения точных данных, пригодных для объективной оценки действия изучаемых в опыте факторов.

Студентами за время практики планируется проведение экологических исследований на опытном поле кафедры общей биологии и экологии. Опыт заложен сотрудниками кафедры с целью определения возможностей использования отходов промышленности и сельского хозяйства для повышения качества почвы и выращиваемых растений. Главной задачей исследования является решение проблемы многотоннажного складирования отходов различного происхождения и приостановление деградации черноземных почв Краснодарского края, постепенное восстановление их плодородия и экологических функций.

Одной из задач является оценка возможности использования различных отходов в качестве сырья для получения почвенных мелиорантов – сложных компостов, применяемых для повышения плодородия почвы и урожайности сельскохозяйственных культур.

*Цель работы* – определить влияние отходов промышленности и сельского хозяйства на основные агроэкологичекие свойства почвы и развитие растений (на примере озимой пшеницы).

*Место проведения:* опытное поле кафедры общей биологии и экологии на территории Учхоза «Кубань».

*Оборудование и материалы:*

*–* сельскохозяйственные отходы;

– промышленные отходы;

– разбрасыватель удобрений;

– линейка;

– ножницы;

 $-$  весы.

*Методика проведения исследований:*

Методика исследований при проведении полевого опыта включает в себя ряд основных элементов:

– подготовка;

– наблюдение;

– строгий учет условий проводимого эксперимента;

– установление взаимосвязей между изучаемыми показателями; точный учет получаемых результатов.

На подготовительном этапе важное значение уделяется выбору участка, который должен удовлетворять следующим требованиям:

– должен быть однородным в отношении ранее применявшихся агротехнических приемов, резко и длительно изменяющих почвенное плодородие, а также культур и приемов обработки почвы за последние два-три года;

– должен иметь ровную поверхность или равномерный склон в одну сторону с падением не более 2,5 м на 100 погонных метров; поэтому располагать опытные участки надо не ближе 40-50 м от сплошного леса и построек, 25-30 м – от от-

дельных деревьев и 10 м – от плотных изгородей и проезжих дорог, поскольку близость их отрицательно сказывается на качестве и точности опытов.

Необходимо изучить состояние почвенного покрова опытного участка (тип почвы, механический состав почвы, агрохимические показатели, наличие или отсутствие заболоченности и т. п.) и историю его за последние три года (культуры севооборота, технологии возделывания, защиты и удобрения).

Перед закладкой опыта проводят агроэкологическое обследование участка, где определяют такие почвенные параметры, как гранулометрический состав, агрегатный состав, плотность почвы, влажность, pH, содержание азота, органического вещества, общее число микроорганизмов, состав почвенной мезофауны.

Основу для практической работы студентов составляет полевой опыт, который включает несколько вариантов: 1) контроль; 2) органическое удобрение; 3) сложный компост, составленный из органических отходов и фосфогипса. Количество повторностей по три. Остальные этапы технологии выращивания сельскохозяйственной культуры (агротехника, обработка пестицидами и др.) выполняются одинаково во всех вариантах опыта.

Размер делянок устанавливается в зависимости от цели опыта и изучаемых вопросов. В нашем случае при проведении экологических исследований достаточной будет площадь делянки равная 20 м $^2$ .

При выборе формы делянки оптимальным будет удлиненный прямоугольник с превышением длины над ее шириной. Целесообразно подбирать ширину делянки исходя от двукратной ширины захвата используемой для обработки техники. Такая делянка охватывает большое разнообразие почвенного покрова, в результате чего повышается точность опыта, сравнимость вариантов и, как следствие, достоверность получаемых результатов.

Повторность – число повторяемости одноименных делянок каждого варианта опыта. Все делянки одной повторности обязательно должны быть объединены территориально. Количество повторностей зависит от пестроты почвенного плодородия опытного участка, размера учетной делянки и требуемой точности опыта, но не менее трех.

Разбивку участка начинают с выделения общего контура опыта и контуров отдельных повторений. При планировании и закладке опыта в натуре должны быть обязательно предусмотрены защитные полосы шириной не менее 5 м, окаймляющие весь опытный участок, а также между повторениями и по краям каждой делянки, чтобы устранить влияние соседних вариантов.

Важнейшее правило исследователя – одновременность выполнения агротехнических работ. Это требование необходимо строго выполнять на стационарном опытном поле и в производстве; в соответствии с ним должен быть организован труд на всем опытном участке, опытном поле или станции.

В результате практической работы планируется отбор почвенных проб по диагональной трансекте с шагом 3,5–5,0 м методом «конверта» с глубины пахотного слоя (0–20 см) на каждой опытной делянке согласно вариантам опыта.

Также планируется выполнение следующих видов агроэкологических анализов почвы: агрегатный состав по методу Н. И. Саввинова; плотность почвы; полевая влажность термостатно-весовым методом; рН почвенной среды электрометрическим методом; нитратного азота ионометрическим методом; определение общей численности микроорганизмов в почве методом прямого счета под микроскопом: определение состава почвенной мезофауны методом ручной разборки.

Определение биометрических параметров растений пшеницы поводится на разных этапах вегетации. В отобранных

растениях подсчитывают количество побегов, листьев, колосьев. При помощи линейки измеряют длину побега, корня и колоса. Ножницами отделяют составные органы растения (корень, стебель, колос) и взвешивают их для определения биомассы растения. Отделяют зерно от шелухи, подсчитывают количество зерен в колосе и взвешивают их на лабораторных весах. Определяют массу 1000 зерен как один из важнейших показателей, характеризующих урожайность культуры в промышленных условиях. Все данные биометрических параметров заносят в таблицу 5.

Таблица 5 – Биометрические параметры растений озимой пшеницы

| Исследуемый<br>(поле)<br>пробной<br>Номер   | участок                              |
|---------------------------------------------|--------------------------------------|
| Ілощадь пробной<br>площадки, м <sup>2</sup> | площадки                             |
| Кол-во растений,                            | $^2$ M/cSRe                          |
| побегов                                     |                                      |
| листьев                                     | Количе-<br>ство,<br>шт./растен<br>ие |
| колосьев                                    |                                      |
| корня                                       |                                      |
| побега                                      | Длина,<br>см.                        |
| колоса                                      |                                      |
| в колосе,<br>Кол-во зерен                   | 目                                    |
| корня                                       |                                      |
| стебля                                      | Биомасса<br>растения,<br>Г           |
| колоса                                      |                                      |
| Масса 1000 зерен,                           |                                      |

Статистическая обработка результатов исследований проводится при помощи компьютерной обработки данных в программе Microsoft Office Excel.

Полученные результаты исследований анализируются и делаются выводы.

### **ОПРЕДЕЛЕНИЕ АГРОЭКОЛОГИЧЕСКИХ ПОЧВЕННЫХ ПОКАЗАТЕЛЕЙ**

#### *Тема 4. Изучение почвенного агрегирования*

Агрегированность – это способность почвы распадаться на агрегаты различной величины, формы и сложения; совокупность этих агрегатов называют структурой. Она образуется за счет склеивания механических частиц и микроагрегатов при увлажнении и последующем высыхании. Этому способствуют также и другие процессы, вызывающие неравномерные объемные изменения в почвенной массе – замерзание и оттаивание почвы, действие корневой системы растений, механическое воздействие на почву и т.д.

Совокупность агрегатов размером более 0,25 мм называют макроагрегатами, а менее 0,25 мм – микроагрегатами. Для почв агроландшафтов ценными являются агрегаты размером от 0,25 до 10 мм. Агрономически малоценными считаются агрегаты размером более 10 и менее 0,25 мм. По соотношению между ними рассчитывается уровень агрегирования почвы (по коэффициенту структурности).

*Цель работы* – определить размер агрегатов и их содержание в почве, рассчитать уровень агрегирования почвы.

*Оборудование и материалы*:

– набор сит диаметром ячеек 10; 7; *5;* 3; 2; 1; 0,5; 0,25 мм по ГОСТ 3584-73;

– технохимические весы по ГОСТ 24104-88.

*Ход работы*

1. Из воздушно-сухого почвенного образца отбирают среднюю пробу весом 0,5–1 кг.

2. Выбирают корни, стекло, гальку и другие включения.

3. Пересыпают почвенный образец на верхнее сито диаметром 10 мм.

4. Закрывают крышкой, а под нижним ситом диаметром 0,25 мм должен быть поддон.

5. Просеивают почву, избегая сильных встряхиваний.

6. После этого разъединяют сита, слегка постукивая кажлое из них ладонью.

7. Взвешивают фракции почвы с каждого сита и рассчитывают их процентное содержание по формуле

$$
C = a/6.100\%,
$$

где С - процентное содержание каждой фракции, %;

 $a$  – вес определенной фракции, г;

 $\epsilon$  – вес всего почвенного образца, г.

8. Результаты анализа записывают в таблицу 6.

Таблица 6 - Результаты агрегатного анализа почвы

| Место<br>$or6$ opa | Глубина<br>взятия                                                          | Размер агрегатов (в мм) и их содержание<br>(процент от массы воздушно-сухой почвы) |  |  |  |  |  |  |  | $\mathbf{v}_c$ |
|--------------------|----------------------------------------------------------------------------|------------------------------------------------------------------------------------|--|--|--|--|--|--|--|----------------|
| проб               | образца, см   > 10   10-7  7-5   5-3   3-2   2-1   1-0,5   0,5-0,25  <0,25 |                                                                                    |  |  |  |  |  |  |  |                |
|                    |                                                                            |                                                                                    |  |  |  |  |  |  |  |                |

9. По результатам анализа рассчитывают уровень агрегирования почвы по формуле

$$
K_C = \frac{\sum om \ 0.25 \ \partial o \ 10 \ \ MM}{\sum > 10 \ \ u < 0.25 \ \ MM}
$$

Чем выше коэффициент структурности, тем более агрегированы почвы. Если  $K_c$  более 1, почвы считаются агрегированными, если меньше 1 - слабо агрегированными и если менее  $0.3$  - неагрегированными.

10. Сделать выводы и провести сравнительный анализ по вариантам исследований.

### *Тема 5. Определение плотности сложения почвы методом режущего кольца*

Плотность почвы (*ПП*) – это масса абсолютно сухой почвы ненарушенного сложения в единице объема. Эта величина характеризует способность почвы менять свой объем и пористость при нагрузке и обработке, а также в естественных циклах набухания-усадки. Она используется для расчета дифференциальной пористости, соотношения воды и воздуха, показателей запасов влаги и питательных веществ, обеспечивающих рост и развитие растений, используется в современных моделях динамики влаги и растворенных веществ, является базовой характеристикой физического состояния почв. Почвы хорошо агрегированные, достаточно рыхлые, обладающие значительной пористостью имеют невысокую величину плотности сложения. Высокое уплотнение почвы определяет угнетенное состояние или гибель растений. Плотность почвы, или ее объемный вес, зависит от гранулометрического состава, структурности, сложения и содержания органического вещества.

Плотность почвы сильно влияет на поглощение влаги, газообмен в почве, развитие корневых систем растений, интенсивность микробиологических процессов. Оптимальная плотность пахотного горизонта для большинства культурных растений  $1,2-1,4$  г/см<sup>3</sup>. В нижних горизонтах почв с плотным сложением *ПП* составляет 1,6-1,8 г/см<sup>3</sup>.

Сильное уплотнение почвы ведет к созданию в корнеобитаемом слое условий, близких к анаэробным, особенно в период продолжительных дождей весной и осенью. В таких условиях сильно затрудняется рост мелких (активных) корней древесных и травянистых растений и нарушается процесс естественного возобновления: в уплотненных почвах масса корней в 2,5–3,0 раза меньше, чем в неуплотненных. Хорошо предохраняют почву от уплотнения лесная подстилка и дернина. Плотность почвы определяют путем взятия почвенных

образцов специальным цилиндрическим буром из стенок почвенного разреза (методом режущего кольца) при полевом исследовании почв.

*Цель работы* – определить плотность почвенного образца.

*Оборудование и материалы*:

– весы лабораторные по ГОСТ 24104–88;

– сушильный шкаф лабораторный;

– цилиндрический бур;

– нож;

– фарфоровые чашки или алюминиевые бюксы по ГОСТ 25336-82.

*Ход работы*

1. Зачищают стенки разреза (почвенной ямы) и намечают глубины, с которых будут взяты пробы.

2. Бур врезают в стенку в намеченном месте и затем вырезают определенный объем почвы ножом без нарушения ее строения.

3. Обрезают осторожно излишки почвы с обоих концов режущего кольца; пробу почвы переносят в бумажный пакет. Из каждого горизонта (слоя) берут по три или пять проб, которые переносят в пакет. В пакет вкладывают этикетку с указанием места отбора проб, глубины взятия проб, количества проб в пакете.

4. Почву из бумажного пакета высушивают в сушильном шкафу до постоянного веса при t=105°C, взвешивают и вычисляют плотность почвы по формуле

 $\Pi$ *П*= $a$ /(V·n),

где  $\overline{III}$  – плотность почвы, г/см<sup>3</sup>;

*а* – масса абсолютно сухого образца почвы, г;

 $V$  – объем бура, см<sup>3</sup>;

*n* – количество проб в пакете, шт.;

*V= πr 2 h* (*π* = 3,14; *r* – радиус цилиндра, см;

*h* – высота цилиндра, см).

#### 5. Данные по плотности почвы заносят в таблицу 7.

| Тип-<br>почвы | Место<br>отбора<br>проб | Глуби-<br>на от-<br>бора,<br>CM | Macca<br>абсолют-<br>но сухого<br>образца, г | Кол-во<br>проб<br>одного<br>образца,<br>ШT. | Объем<br>рабочей<br>части<br>бура, $cm3$ | Плотность<br>почвенно-<br>го образ-<br>ца, г/см <sup>3</sup> |
|---------------|-------------------------|---------------------------------|----------------------------------------------|---------------------------------------------|------------------------------------------|--------------------------------------------------------------|
|               |                         |                                 |                                              |                                             |                                          |                                                              |

Таблица 7 – Плотность почвы, г/см<sup>3</sup>

6. Сделать выводы и провести сравнительный анализ по вариантам исследований.

#### *Тема 6. Определение влажности почвы*

Влажность почвы является одним из основных факторов плодородия. Регулирование режима влажности применительно к различным почвам и территориям служит основой разработки рациональной агротехники для получения наивысших урожаев, поэтому определение влажности почвы является наиболее распространенным почвенным анализом. Влажность почвы изменчива в динамике и по глубине почвенного профиля и зависит от многих факторов: количества выпадающих атмосферных осадков, температуры воздуха, гранулометрического состава, растительности и т. д.

Метод основан на весовом определении полевой влажности. Точность измерения  $\pm$  10 %.

*Цель работы* – определить влажность почвенного образца.

*Оборудование и материалы:*

– весы лабораторные образцовые по ГОСТ 24104–72;

- сушильный шкаф лабораторный;
- алюминиевые бюксы по ГОСТ 25336-82;
- эксикатор лабораторный по ГОСТ 6371–73.

*Ход работы:*

1. Взвесить в алюминиевом стаканчике 5,0 – 50,0 г почвы с точностью до 0,01 г, закрыть стаканчик крышкой и вновь взвесить.

2. Поставить стаканчик в сушильный шкаф, предварительно сняв крышку и надев ее на дно стаканчика. Высушивание почвы проводят при 105°С в течение шести часов с момента установления необходимой температуры.

3. Перенести после сушки закрытый стаканчик в эксикатор, охладить его и взвесить.

4. Поместить стаканчик в сушильный шкаф и высушивать почву еще в течение двух часов. Масса стаканчика после повторного высушивания не должна быть больше чем на 0,01 г по сравнению с первоначальным высушиванием.

5*.* Вычислить полевую влажность почвы:

$$
A = \frac{b-c}{c-a} \cdot 100\%,
$$

где *А* – полевая влажность почвы, %,

*а* – масса пустого стаканчика, г;

*b* – масса стаканчика с влажной почвой, г;

*с* – масса стаканчика с абсолютно-сухой почвой, г.

Если в последующем будут выполняться анализы в образцах влажной почвы (нитраты, подвижный фосфор и др.), необходимо результат их определения пересчитать на сухую почву, умножив полученные величины на коэффициент  $K_{_{H_2O}}$ :

$$
K_{H_2O} = \frac{100 + A}{100}.
$$

6. Данные по влажности почвы заносят в таблицу 8.

| Тип<br>поч-<br>вы | Me-<br><b>CTO</b><br>$OT-$<br>бора<br>проб | Глу-<br>бина<br>отбо<br>$60-$<br>pa,<br>CM | Macca<br>пустого<br>стакан-<br>чика, г | Macca<br>стаканчи-<br>ка<br>с влаж-<br>ной<br>почвой, г | Macca<br>стаканчика<br>с абсолют-<br>но-сухой<br>почвой, г | Влаж<br>ность<br>поч-<br>вы, $%$ | $H_2O$ |
|-------------------|--------------------------------------------|--------------------------------------------|----------------------------------------|---------------------------------------------------------|------------------------------------------------------------|----------------------------------|--------|
|                   |                                            |                                            |                                        |                                                         |                                                            |                                  |        |

Таблица 8 – Результаты определения влажности почвы

7. Сделать выводы и провести сравнительный анализ по вариантам исследований.

# *Тема 6. Определение реакции почвенной среды*

Реакция почвы оказывает большое влияние на развитие растений и почвенных микроорганизмов, на скорость и направленность происходящих в ней химических и биохимических процессов.

На кислых почвах уменьшается эффективность минеральных удобрений, увеличиваются непроизводительные потери азота, нарушается поступление элементов питания в культурные растения, в продукции интенсивно накапливаются тяжелые металлы и радионуклиды, ухудшается ее качество, снижается устойчивость агроценозов к неблагоприятным погодным условиям. Подщелачивание может привести к образованию труднорастворимых форм некоторых элементов питания и микроэлементов, а значений рН 8–9 и выше делают почву непригодной для роста большинства растений.

*Цель работы* – определить рН солевой вытяжки почвенного образца, установить реакцию почвенного раствора.

Для определения рН используют метод ЦИНАО (ГОСТ 26483). Сущность метода заключается в извлечении обменных катионов, нитратов и подвижной серы из почвы раствором хлористого калия концентрации 1 моль/дм<sup>3</sup> (1 н) при соотно-

шении почвы и раствора 1 : 2,5 и ионометрическом определении рН с использованием стеклянного электрода. Суммарная погрешность метода при определении рН составляет 0,1 единицы рН. Метод не пригоден для карбонатных, загипсованных и засоленных горизонтов почв.

*Подготовка проб почвы.* Образцы почвы, поступающие на анализ, доводят до воздушно-сухого состояния, измельчают, пропускают через сито с круглыми отверстиями диаметром 1–2 мм. Масса подготовленной пробы – 30 г.

*Оборудование, материалы и реактивы:*

– иономер;

– электрод стеклянный для определения активности ионов водорода;

– электрод сравнения хлорсеребряный насыщенный по ГОСТ 17792−72;

– весы лабораторные по ГОСТ 24104−80;

– колбы конические или стаканы вместимостью 100 или 250 см<sup>3</sup> по ГОСТ 25336−82;

– посуда мерная лабораторная по ГОСТ 1770−74;

– цилиндры мерные (2-го класса точности) по

ГОСТ 1770−74;

– калий хлористый по ГОСТ 4234−77, х.ч. или ч.д.а.;

– вода дистиллированная по ГОСТ 6709−72;

– бумага фильтровальная по ГОСТ 12026−76 или фильтры (синяя лента – 150 мм).

*Ход работы*

*1. Подготовка к анализу:*

Для приготовления 2М раствора KCl, необходимого для заполнения хлорсеребряного электрода взвешивают 150±0,1 г KCl, помещают в колбу на 1000 см<sup>3</sup> и доводят дистиллированной водой до метки.

*2. Проведение анализа:*

1. Приготовление экстрагирующего раствора хлористого калия 1Н концентрации (1 моль/дм<sup>3</sup>) (рН 5,6-6,0): хлористый калий (75±0,1 г) растворяют дистиллированной водой в мерной колбе на  $1000 \text{ cm}^3$ .

2. Приготовление солевых вытяжек из почвы. Пробы анализируемого субстрата массой 30±0,1 г пересыпают в конические колбы (стаканчики). К пробам цилиндром приливают по 75 см<sup>3</sup> экстрагирующего раствора. Почву с раствором перемешивают в течение 1 мин.

3. Приготовление водных вытяжек из почвы. Пробы анализируемого субстрата массой 10±0,1 г пересыпают в стеклянные стаканчики. С помощью цилиндра к пробам приливают по 25 см<sup>3</sup> дистиллированной воды. Полученный раствор перемешивают в течение одной минуты.

4. Определение рН. Для определения рН иономер настраивают по трем буферным растворам с рН 4,01, 6,86 и 9,18. Погружают электроды в анализируемые суспензии и через 1 минуту (после погружения) считывают показания прибора.

*3. Обработка результатов:* 

1. За результат анализа принимают значение единичного определения рН с одним знаком после запятой. Реакцию среды определяют по таблице 9.

Таблица 9 – Классификация реакции среды по показателям  $pH_{H_2O}$  и  $pH_{KCL}$ 

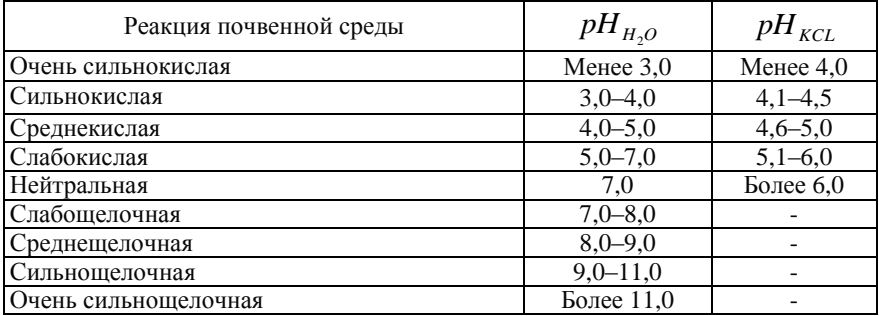

2. Данные по определению рН солевой вытяжки почвенного образца заносят в таблицу 10.

Таблица 10 – Реакция почвенной среды (рН)

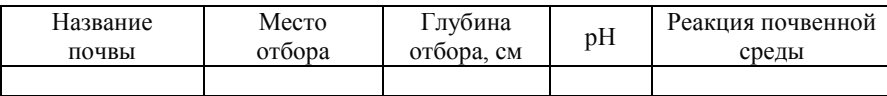

3. Сделать выводы и провести сравнительный анализ по вариантам исследований.

### *Тема 7. Определение нитратов ионометрическим методом (по ГОСТ 26951)*

Нитраты относятся к подвижным (доступным растениям) формам азота. Содержание их в почве указывает на обеспеченность растений питанием. Предельно допустимая концентрация (ПДК) нитратов в почве составляет 130 мг/кг. Превышение ПДК способствует накоплению нитратов в сельскохозяйственной продукции. Попадая в организм человека, повышенное содержание нитратов может привести к тяжелому заболеванию – токсическому цианозу. Ионометрический метод заключается в извлечении нитратов раствором алюмокалиевых квасцов с массовой долей 1% или раствором сернокислого калия концентрации *С* (1/2 K<sub>2</sub>SO<sub>4</sub>)=1 моль/дм<sup>3</sup> (1 н) при соотношении массы пробы почвы и объема раствора 1:2,5 и последующем определении нитратов в вытяжке с помощью ионоселективного электрода.

Суммарная относительная погрешность метода при доверительной вероятности Р=0,95 составляет: 30% – при массовой доле азота нитратов в почве до 10 мг/кг (млн<sup>-1</sup>); 20% – свыше 10 мг/кг (млн<sup>-1</sup>).

*Цель работы* – определить содержание нитратов в почвенном образце.

*Метод подготовки и отбора проб почвы.* Пробы почвы анализируют в состоянии естественной влажности, но не более чем через 5 ч после их отбора или доводят до воздушносухого состояния путем подсушивания при температуре до 40°С. Пробы в воздушно-сухом состоянии измельчают, пропускают через сито с круглыми отверстиями диаметром 1–2 мм и помещают в коробки или пакеты (ГОСТ 17.4.4.02-84).

*Оборудование, материалы и реактивы:*

– иономер;

– электрод нитратный ионоселективный;

– электрод сравнения хлорсеребряный по ГОСТ 17792–72;

– весы лабораторные 2-го класса точности по ГОСТ 24104–80;

– цилиндры V=50 см $^3$  по ГОСТ 1770–74;

– колба мерная 1000 см<sup>3</sup> по ГОСТ 1770–74;

– стакан химический 50 см<sup>3</sup> по ГОСТ 25336–82;

– бумага фильтровальная по ГОСТ 12026–76;

– квасцы алюмокалиевые, ч. д. а., по ГОСТ 4329–77;

– вода дистиллированная по ГОСТ 6709–72.

*Ход работы*

*1. Подготовка к анализу:*

1. Приготовление раствора алюмокалиевых квасцов с массовой долей 1%. Готовят при растворении 10 г алюмокалиевых квасцов, взвешенных с погрешностью не более 0,1 г, в 1000 см<sup>3</sup> дистиллированной воды.

2. Приготовление растворов сравнения.

Приготовление раствора  $KNO_3 = 0,1$  моль/дм<sup>3</sup>. 10,11 г азотнокислого калия, высушенного до постоянной массы при температуре (105±5)°С взвешивают с погрешностью не более 0,01 г, помещают в мерную колбу вместимостью 1000 см<sup>3</sup> и растворяют в экстрагирующем растворе, доводя объем до метки. Раствор хранят в склянке с притертой пробкой не более 1 года. При появлении мути или осадка раствор заменяют свежеприготовленным.

Приготовление раствора  $KNO_3 = 0.01$  моль/дм<sup>3</sup>. Готовят 10-кратным разбавлением раствора  $KNO_3 = 0,1$  моль/дм<sup>3</sup> экстрагирующим раствором в день проведения анализа.

Приготовление раствора концентрации  $C (NO<sub>3</sub>^-) = 0,001$ моль/дм<sup>3</sup>. Готовят 10-кратным разбавлением раствора  $\text{KNO}_3$ концентрации 0,01 моль/дм<sup>3</sup> экстрагирующим раствором в день проведения анализа.

Приготовление раствора  $C(\text{NO}_3^-) = 0,0001 \text{ моль/дм}^3$ . Готовят 10-кратным разбавлением раствора  $C(\text{NO}_3^-) = 0,001$  экстрагирующим раствором. Раствор готовят в день проведения анализа.

3. Приготовление приэлектродного раствора. 10,11 г азотнокислого калия  $KNO_3$  и 0,37 г хлористого калия KCI, взвешенных с погрешностью не более 0,01 г, помещают в мерную колбу вместимостью 1000 см<sup>3</sup> и растворяют в дистиллированной воде, доводя объем до метки. Раствор хранят в склянке с притертой пробкой не более 1 года. При появлении мути или осадка раствор заменяют свежеприготовленным.

Новый нитратный ионоселективный электрод тщательно промывают дистиллированной водой и ополаскивают приэлектродным раствором. Затем электрод заполняют приэлектродным раствором и выдерживают в течение 24 ч в растворе концентрации  $\hat{C}$  (NO<sub>3</sub><sup>-</sup>) = 0,1 моль/дм<sup>3</sup>. После этого электрод помещают на 10 мин в дистиллированную воду, промокают фильтровальной бумагой и проверяют его функцию, используя растворы сравнения. В диапазоне  $0.01 - 0.0001$  моль/дм<sup>3</sup> электрод должен иметь линейную функцию с наклоном (56±3) мВ на единицу *С* (NO<sub>3</sub>). Если характеристика отличается от заданной, электрод не пригоден для работы. В перерывах между работой электрод хранят в растворе концентрации  $C(NO_3) = 0,1$  моль/дм<sup>3</sup>. Электрод сравнения готовят к работе в соответствии с инструкцией завода-изготовителя.

*2. Проведение анализа:*

1. Пробы массой 20,0  $\pm$  0,1 г помещают в колбы (стаканчики). К пробам приливают по 50 см<sup>3</sup> экстрагирующего раствора, перемешивают в течение 3 мин. Полученные суспензии используют для определения нитратов.

2. Определение нитратов. Ионоселективный электрод выдерживают в дистиллированной воде в течение 10 мин. Затем промокают фильтровальной бумагой и определяют нитраты в суспензиях. Перед измерениями суспензии взбалтывают. Электродную пару погружают в суспензию и считывают показания прибора не ранее, чем через 1 мин после прекращения заметного дрейфа показаний прибора.

*3. Обработка результатов:*

1. При непосредственном измерении  $p C_{N O_3^-}$  массовую долю азота нитратов в почве в миллионных долях определяют с помощью таблицы пересчета по величине  $pC_{NO_3^-}$  (таблица 11).

| $pC_{NO_3^-}$ | $pC_{NO_2^-}$<br>Сотые доли |      |      |      |      |      |      |      |      |      |
|---------------|-----------------------------|------|------|------|------|------|------|------|------|------|
|               | 0,00                        | 0,01 | 0,02 | 0,03 | 0.04 | 0,05 | 0,06 | 0,07 | 0.08 | 0,09 |
| 2,5           | 109                         | 107  | 105  | 102  | 100  | 97,7 | 95,5 | 93,3 | 91,2 | 89,1 |
| 2,6           | 87,1                        | 85,1 | 83,2 | 81,3 | 79,4 | 77,6 | 75,9 | 74,1 | 72,4 | 70,8 |
| 2,7           | 69,2                        | 67,6 | 66,1 | 64,6 | 63,1 | 61,7 | 60,3 | 58,9 | 57,5 | 56,2 |
| 2,8           | 55,0                        | 53,7 | 52,5 | 51,3 | 50,1 | 49,0 | 47,9 | 46,8 | 45,7 | 44,7 |
| 2,9           | 43,6                        | 42,7 | 41,7 | 40,7 | 39,8 | 38,9 | 38,0 | 37,2 | 36,3 | 35,5 |
| 3,0           | 34,7                        | 33,9 | 33,1 | 32,4 | 31,6 | 30,9 | 30,2 | 29,5 | 28,8 | 28,2 |
| 3,1           | 27,5                        | 26,9 | 26,3 | 25,7 | 25,1 | 24,6 | 24,0 | 23,4 | 22,9 | 22,4 |
| 3,2           | 21,9                        | 21,4 | 20,9 | 20,4 | 20,0 | 19,5 | 19,1 | 18,6 | 18,2 | 17,8 |
| 3,3           | 17,4                        | 17,0 | 16,6 | 16,2 | 15,9 | 15,5 | 15,1 | 14,8 | 14,5 | 14,1 |
| 3,4           | 13,8                        | 13,5 | 13,2 | 12,9 | 12,6 | 12,3 | 12,0 | 11,8 | 11,5 | 11,2 |
| 3,5           | 11,0                        | 10,7 | 10,5 | 10,2 | 10,0 | 9,80 | 9,60 | 9,30 | 9,10 | 8,90 |
| 3,6           | 8,70                        | 8,50 | 8,30 | 8,10 | 7,90 | 7,80 | 7,60 | 7,40 | 7,20 | 7,10 |
| 3,7           | 6,90                        | 6,80 | 6,60 | 6,50 | 6,30 | 6,20 | 6,00 | 5,90 | 5,80 | 5,60 |
| 3,8           | 5,50                        | 5,40 | 5,20 | 5,10 | 5,00 | 4,90 | 4,80 | 4,70 | 4,60 | 4,50 |
| 3,9           | 4,40                        | 4,30 | 4,20 | 4,10 | 4,00 | 3,90 | 3,80 | 3,70 | 3,60 | 3,50 |
| 4,0           | 3,50                        | 3,40 | 3,30 | 3,20 | 3,20 | 3,10 | 3,00 | 3,00 | 2,90 | 2,80 |

Таблица 11 – Пересчет  $p C_{NQ_3 B}$  массовую долю азота нитратов, млн $^{-1}$  (мг/кг)

2. Результаты определения нитратного азота заносят в таблицу 12.

Таблица 12 – Содержание нитратного азота в почве

| Тип-<br>почвы | Место<br>отбора | Глуби-<br>на от-<br>бора,<br>CM | Показа-<br>ния при-<br>бора<br>$pC_{NO_3^-}$ | Содержание<br>нитратов в<br>почвенном<br>образце,<br>мг/кг (по таб-<br>лице) | Содержание нит-<br>ратов в почвенном<br>образце, мг/кг<br>(с учетом погреш-<br>ности метода) |
|---------------|-----------------|---------------------------------|----------------------------------------------|------------------------------------------------------------------------------|----------------------------------------------------------------------------------------------|
|               |                 |                                 |                                              |                                                                              |                                                                                              |
|               |                 |                                 |                                              |                                                                              |                                                                                              |

3. Сделать выводы и провести сравнительный анализ по вариантам исследований.

### *Тема 8. Определение численности микроорганизмов в почве методом прямого счета под микроскопом*

Микроорганизмы – наиболее изученная группа почвенного бионаселения. В результате значительной численности микроорганизмов, высокой скорости их генерации и короткой продолжительности жизни в биологический круговорот вовлекается большое количество микробной биомассы, что обусловливает почвенное плодородие и снабжение растений необходимыми элементами и другими жизненно важными веществами. Микроорганизмы являются индикаторами физиологического состояния растений в системе почва-растение, так как способны чутко реагировать на малейшие изменения окружающей среды. Эта особенность почвенных микроорганизмов делает их незаменимыми в современных экологических исследованиях. Так, в условиях повышенного загрязнения биогеоценозов токсичными тяжелыми металлами, переуплотнения почвы наблюдается 5–8-кратное снижение численности аэробных микроорганизмов.

Наиболее точно численность микроорганизмов в почве определяют методом Виноградского (в модификации Шульгиной). Исследования, проведенные этим методом, показали,

что разные почвенные фракции содержат неодинаковое число микроорганизмов. Меньше всего их во фракции крупных частиц почвы, больше всего – в дисперсной фракции, содержащей максимум органического вещества.

*Цель работы –* определить количество микроорганизмов в почве.

*Оборудование, материалы и реактивы:*

– микроскоп;

– спиртовка;

– конические колбы на 250 см<sup>3</sup>;

– цилиндры на 250 или 500 см $^3$  по ГОСТ 1770-74;

– градуированная пипетка на 0,01 мл по ГОСТ 29228–91;

– миллиметровая бумага;

– иммерсионная система;

– спирт этиловый;

– раствор карболового эритрозина (краситель);

– стерильная вода.

*Ход работы*

1. Из средней почвенной пробы берут 5 г и вносят в колбу на 250 мл, содержащую 200 мл стерильной водопроводной воды. Затем 5–10 мин встряхивают и в течение 2–5 мин дают осесть грубым частицам.

2. Из полученной взвеси стерильной градуированной пипеткой берут 1 каплю (0,01 мл) и переносят на хорошо обезжиренное стекло.

3. Препарат сушат, фиксируют 96%-м спиртом и красят карболовым эритрозином (от 15 мин до одних суток). При окрашивании стѐкла погружают в раствор эритрозина. Остаток красителя смывают, опуская стѐкла в воду тыльной стороной.

4. Препарат снова сушат и с помощью миллиметровой бумаги определяют площадь мазка (в мм<sup>2</sup>).

5. Затем просматривают под микроскопом в иммерсионной системе:

1) подсчитывают не менее 10 полей зрения и определяют среднее число клеток в одном поле зрения:

в 1-м поле зрения – микроорганизмов,

и во 2-м поле зрения – микроорганизмов и т. д.;

2) одновременно устанавливают площадь поля зрения. Диаметр поля зрения измеряют при помощи объектного микрометра. Расчет ведут по формуле:

$$
p=\pi r^2.
$$

6. Находим количество полей зрения *(К),* размещающихся на площади мазка *(Р),* по формуле:

$$
K=\frac{P}{p},
$$

где  $P$  – площадь мазка (например 400 мм<sup>2</sup>);

 $p$  – площадь поля зрения (например 0,02 мм<sup>2</sup> для иммерсионных систем).

*Пример расчета (для иммерсионных систем).* Если диаметр поля зрения равен 0,16 мм, а площадь поля зрения соответствует 0,02 мм<sup>2</sup>, то

$$
K = \frac{P}{p} = \frac{400}{0.02} = 20000
$$
 (*noneeŭ spenua*).

7. Среднее число клеток в поле зрения умножают на *К* и устанавливают число клеток в 0,01 мл суспензии. Для определения количества клеток в 1 мл суспензии полученное число умножают на 100, для подсчета в 1 г сухой почвы – на степень разведения (40).

8. Результаты анализа по определению общей численности микроорганизмов в почве заносят в таблицу 13.

Таблица 13 – Общая численность микроорганизмов в почве

| Назв<br>ание<br>поч-<br>вы | Me-<br><b>CTO</b><br>$OT-$<br>бора | $\Gamma$ лу-<br>бина<br>$OT-$<br>бора,<br>CM | Среднее<br>число<br>клеток в<br>ОДНОМ<br>поле<br>зрения | Пло<br>щадь<br>мазка<br>$(P)$ <sub>2</sub><br><b>MM</b> | Количество<br>полей зре-<br>ния (K),<br>размещаю-<br>щихся на<br>площади<br>мазка | Число<br>клеток<br>B 0,01<br>ΜЛ<br>cyc-<br>пензии | Число<br>клеток в<br>1 мл<br>суспен-<br>зии | Число<br>клеток в<br>1 г поч-<br>вы |
|----------------------------|------------------------------------|----------------------------------------------|---------------------------------------------------------|---------------------------------------------------------|-----------------------------------------------------------------------------------|---------------------------------------------------|---------------------------------------------|-------------------------------------|
|                            |                                    |                                              |                                                         |                                                         |                                                                                   |                                                   |                                             |                                     |
|                            |                                    |                                              |                                                         |                                                         |                                                                                   |                                                   |                                             |                                     |

9. Сделать выводы и провести сравнительный анализ по вариантам исследований.

### Тема 9. Определение содержания почвенной мезофауны методом ручной разборки

Почвенная фауна играет ключевую роль в ландшафтах, определяя их устойчивость к негативным факторам среды. Своей активностью она способствует формированию почвенной структуры, улучшению водно-воздушного режима почвы. Потребляя в пищу органические остатки, почвенные животные осуществляют разрушение и разложение растительного опада в лесопарках, а также органического мусора на свалках. При этом они размельчают и вовлекают в почвенный слой большую массу органического материала, от которого очищается поверхность почвы. На городских свалках и в замусоренных местах, где возникает опасность возникновения очагов развития патогенных микроорганизмов, почвенные беспозвоночные способны снижать и регулировать численность патогенных бактерий и микроскопических грибов (Гиляров, 1975).

Почвенные беспозвоночные очень чувствительны к механическим и химическим нарушениям почвы и поэтому представляют один из наиболее динамичных и легко ранимых компонентов почвенной системы. Кроме того, животные могут успешно использоваться в системе мониторинга почв различных ландшафтов как высокочувствительные индикаторы их состояния. Определение содержания почвенной фауны осуществляется методом ручной разборки.

*Цель работы* – определить количественный и групповой состав почвенных организмов (мезофауны) в 1 кг и на 1  $m<sup>2</sup>$ почвы.

*Оборудование, материалы и реактивы:*

– микроскоп и лупа;

– пинцет;

– стеклянные пузырьки;

– фиксирующий раствор (4 мл 40% спирта + 2 мл 70% формалина + 100 мл воды).

*Ход работы*

1. Отбирают пробу почвы размером  $20x20$   $(0,04 \text{ m}^2)$  на глубину пахотного слоя (0-20 см).

2. Взвешивают пробу почвы.

3. Животных из почвы извлекают пинцетом в стеклянные пузырьки с фиксирующим раствором. В качестве фиксирующего раствора используют смесь 40%-го формалина, 70%-го спирта и воды (4 мл + 2 мл + 100 мл соответственно). На каждом пузырьке указывается номер пробы.

4. На листе белой бумаги раскладывают найденных в каждой пробе почвы животных и с помощью микроскопа, лупы и определителей определяют их групповой и количественный состав с точностью, доступной исследователю.

*Обработка результатов*

1. В таблицу заносят результаты определения почвенных организмов наименования таксонов (класс, отряд, семейство) и их численность в каждой пробе.

2. Затем по каждому семейству подсчитывают количество экземпляров во всех пробах.

3. Рассчитывают общую массу почвы во всех образцах почвы (*Mобщ*).

4. Общую площадь отобранных проб рассчитывают по формуле

$$
S_{o\delta u_i}=S\cdot n\,,
$$

где *S* – площадь одной пробы (20 см  $\times$  20 см = 0,04 м<sup>2</sup>);

*n* – количество учитываемых проб.

5. Количество экземпляров на 1 кг почвы и на 1 м<sup>2</sup> рассчитывают по формулам: экз/*Мобщ* и экз/Sобщ.

6. Данные заносят в таблицу 14.

Таблица 14 – Состав почвенной фауны

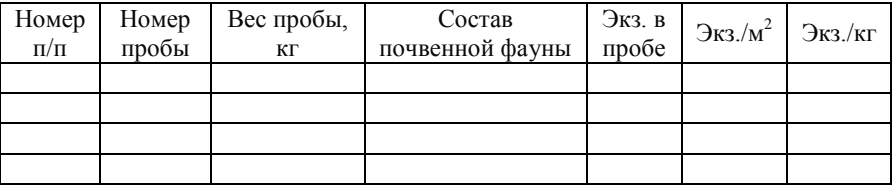

7. Сделать выводы и провести сравнительный анализ по вариантам исследований.

### ОЦЕНКА ВЗАМОСВЯЗЕЙ В СИСТЕМЕ МЕТОДОМ КОРРЕЛЯЦИОННОГО АНАЛИЗА

Интерес экологов к потенциалу корреляционного анализа обусловлен тем, что он позволяет:

1) получить за короткое время обобщение большого количества данных;

2) осуществить достоверное прогнозирование экологических процессов и явлений;

3) предсказать возможные значения одного показателя, зная величину другого;

4) оптимизировать процесс режимных наблюдений и минимизировать количество определяемых компонентов.

Например, по паре кальций-магний коэффициент корреляции составил 0,84. Следовательно, определив только кальций всегда можно найти содержание магния по пересчетному коэффициенту.

В качестве переменных могут быть данные наблюдений, экспериментов, тестирований.

Задача корреляционного анализа состоит в том, чтобы определить характер связи между сопряженными признаками и убедиться в статистической достоверности найденного количественного значения связи.

### Тема 10. Коэффициент корреляции Пирсона

При сравнении двух признаков, которые выражены количественно и не имеют сильного разброса в значениях, наличие линейной связи между ними можно оценить с помощью коэффициента корреляции Пирсона. Это параметрический показатель, для вычисления которого рассчитывают средние и стандартные отклонения результатов двух измерений. Коэффициент корреляции может принимать значения от  $-1$  до  $+1$ .

Знак "-" означает, что связь обратная, "+" - прямая. Чем ближе коэффициент к  $|1|$ , тем теснее линейная связь.

Качественная оценка коэффициента корреляции представлена в таблице 15.

Таблица 15 – Качественная оценка коэффициента корреляции

| Коэффициент корреляции | Теснота связи  |
|------------------------|----------------|
| $\pm 0.91 - 1.00$      | Очень сильная  |
| $\pm 0.81 - 0.90$      | Весьма сильная |
| $\pm 0.65 - 0.80$      | Сильная        |
| $\pm 0.45 - 0.64$      | Умеренная      |
| $\pm 0.25 - 0.44$      | Слабая         |
| до ±0,25               | Очень слабая   |

Формула для расчета г:

$$
r_{xy} = \frac{xy - \overline{x} \cdot \overline{y}}{S_x \cdot S_y},
$$

где  $S_x$  и  $S_y$  – среднеквадратические отклонения соответственно по переменным х и у, рассчитываемые по формулам

$$
S_x = \sqrt{\frac{\sum x^2}{n} - (\bar{x})^2} \; ; \; S_y = \sqrt{\frac{y^2}{n} - (\bar{y})^2} \; ,
$$

а  $\bar{x}, \bar{y}$  – средние значения соответственно по признаку х и у.

Достоверность коэффициента корреляции проверяется по критерию Стьюдента.

При n > 100 формула для расчета t-наблюдаемого следующая:

$$
t_{na\delta\pi} = \frac{|r|\sqrt{n}}{1-r^2}.
$$

При  $n \leq 100$  t-наблюдаемое рассчитывается по формуле

$$
t_{na\delta n} = \frac{|r| \cdot \sqrt{n-2}}{\sqrt{1-r^2}}
$$

Критическое значение t-критерия рассчитывается по таблице или с помощью функции СТЬЮДРАСПОБР в соответствии с принятым уровнем значимости а и числом степеней свободы  $f = n - 2$ :  $t_{\text{num}}(\alpha, f = n - 2)$ .

При  $t_{\text{wa0n}} > t_{\text{xnum}}$  нулевая гипотеза о равенств нулю коэффициента корреляции между изучаемыми признаками в генеральной совокупности отвергается, и г статистически значим на принятом уровне значимости.

#### Тема 11. Ранговая корреляция Спирмэна

Если переменные принадлежат к порядковой шкале и имеют широкий разброс значений, то вместо коэффициента Пирсона рассчитывается ранговая корреляция по Спирмэну. Это непараметрический показатель, с помощью которого пытаются выявить связь между рангами соответственных величин в двух рядах измерений.

Рассмотрим конкретный пример. Предположим, мы имеем и описаний, расположенных по обилию 1-го вида от наименьшего обилия к наибольшему. Обозначим место в ряду каждого описания (его ранг) через  $x_i$  ( $i = 1, 2, 3, ..., n$ ).

Аналогично место описания в ряду, ранжированном по обилию 2-го вида обозначим через  $y_i$  ( $i = 1, 2, 3, \ldots, n$ ). Если между этими двумя видами имеется положительная корреляция, то малому обилию 1-го вида будет соответствовать малое обилие второго вида и наоборот. Оценить такую связь и позволяет коэффициент ранговой корреляции Спирмэна.

Формула коэффициента корреляции Спирмэна выглядит так:

$$
r=1-\frac{6\sum_{i=1}^{n}d_i^2}{n^3-n},
$$

где *d<sup>i</sup>* – разность рангов по обоим признакам i-го объекта;  $n -$ число объектов

Достоверность рангового коэффициента корреляции проверяется по t – критерию:

$$
t_{na\delta n}=r_s\sqrt{\frac{n-2}{1-r_s^2}}.
$$

Критическое значение критерия для эмпирического коэффициента корреляции Спирмэна для 5%-го уровня значимости можно установить по формуле:

$$
t_{kp} = \frac{1,96}{\sqrt{n-1}} \cdot (1 - \frac{0,16}{n-1}).
$$

Нулевая гипотеза опровергается, если  $t_{na6n} > t_{\text{sym}}$ .

По результатам корреляционного анализа сделать выводы и провести сравнительный анализ по вариантам исследований.

#### **Требования к оформлению отчета по практике**

Результаты практики по получению первичных профессиональных умений и навыков, в том числе первичных умений и навыков научно-исследовательской деятельности (Методы исследований в экологии) оформляются и представляются для рассмотрения и утверждения преподавателю.

Отчет по практике должен содержать следующие части:

**Титульный лист** установленного образца с подписью руководителя от кафедры.

**Содержание** – отражает перечень тем и вопросов, содержащихся в отчете.

**Введение** – определяет цели, задачи и направления работы на практике.

**Основная часть** – содержащая материалы по разделам в соответствии с заданием и этапами прохождения практики, основные выводы и результаты по соответствующим заданиям, итоги проделанной работы.

**Приложение** – карты-схемы исследуемых объектов, справочные материалы.

Отчет по практике оформляется на листах формата А4. Машинописный текст излагается грамотно, четко и логически последовательно.

Общий объем отчета по практике – от 10 до 15 страниц.

По окончании практики по получению первичных профессиональных умений и навыков, в том числе первичных умений и навыков научно-исследовательской деятельности (Методы исследований в экологии) отчет сдается на кафедру для его регистрации. Руководитель учебной практики проверяет и подписывает отчет, дает заключение о полноте и качестве выполнения программы и задания учебной практики и возможности допуска к защите. Защита отчета проводится в установленные сроки после устранения замечаний руководителя (если таковые имеются).

Белюченко И. С. Анализ данных и математическое моделирование в экологии и природопользовании: учеб. пособие/ И. С. Белюченко, А. В. Смагин, Л. Б. Попок, Л. Е. Попок. – Краснодар: КубГАУ, 2015. – 265 с.

Белюченко И.С. Введение в экологический мониторинг / И. С. Белюченко. – Краснодар, 2011. – 297 с.

Белюченко И.С. Методическое пособие по экологии (отходы быта, промышленных и сельскохозяйственных производств) / И. С. Белюченко, В. Н. Гукалов [и др.]. – Краснодар: КубГАУ, 2010. – 39 с.

Белюченко И. С. Практикум по экологии / И. С. Белюченко, Л. Б. Попок. – Краснодар, 2010. – 293 с.

Кулеш В. Ф. Экология. Учебная полевая практика : учеб. пособие / Кулеш В. Ф., Маврищев В. В. – Минск: Новое знание; М.: ИНФРА-М, 2015. – 331 с.

Журбицкий З. И. Теория и практика вегетационного метода / З. И. Журбицкий. – М.: Наука, 1968. – 266 с.

Комиссарова И. В. Методы исследования почв: метод. указания / И. В. Комиссарова. – Лесниково: Изд-во КГСХА,  $2014. - 27$  c.

Кузнецова Е. И. Методы полевых, вегетационных и лизиметрических исследований в агрономии: учеб. пособие / Е. И. Кузнецова, М. Г. Алещенко, Е. Н. Закабунина. – М.: Изд-во РГАЗУ, 2010. – 128 с.

Нарушева Е. А. Методы исследований в агрохимии /Е. А. Нарушева. – Саратов: Изд-во СГАУ, 2014. – 91 с.

Маракаев О. А. Экологическая физиология растений: вегетационные опыты: метод. указания / О. А. Маракаев, О. В. Титова. – Ярославль: Изд-во ЯрГУ, 2005. – 55 с.

Попок Л. Б. Системная экология: учеб. пособие / Л. Б. Попок, О. А. Мельник, Ю.Ю. Никифоренко, Д. А. Антоненко, А. А. Теучеж. – Краснодар, 2017. – 164 с.

# **ПРАКТИКА ПО ПОЛУЧЕНИЮ ПЕРВИЧНЫХ ПРОФЕССИОНАЛЬНЫХ УМЕНИЙ И НАВЫКОВ, В ТОМ ЧИСЛЕ ПЕРВИЧНЫХ УМЕНИЙ И НАВЫКОВ НАУЧНО-ИССЛЕДОВАТЕЛЬСКОЙ ДЕЯТЕЛЬНОСТИ. РАЗДЕЛ «МЕТОДЫ ИССЛЕДОВАНИЙ В ЭКОЛОГИИ»**

*Методические рекомендации*

*Составитель:* **Никифоренко** Юлия Юрьевна

Подписано в печать 17.06.2019. Формат 60×84 1/16. Усл. печ. л. – 2,6. Уч.-изд. л. – 2,0. Тираж 70 экз. Заказ № 321

Типография Кубанского государственного аграрного университета. 350044, г. Краснодар, ул. Калинина, 13